### SQL: Triggers, Views, Indexes CS348 Spring 2024 Instructor: Sujaya Maiyya Sections: 002 & 003 only

### Announcements

- Assignment 1: Due June 4<sup>th</sup>
  - SQL questions on Marmoset
  - Other questions on Crowdmark

### Triggers - Recap

- A trigger is an event-condition-action (ECA) rule
  - When event occurs, test condition; if condition is satisfied, execute action

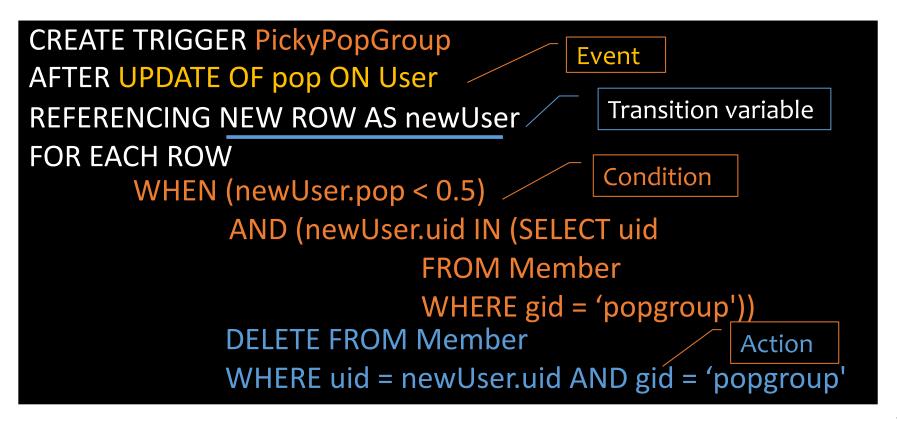

# Trigger option 1 – possible events

- Possible events include:
  - INSERT ON table; DELETE ON table; UPDATE [OF column] ON table

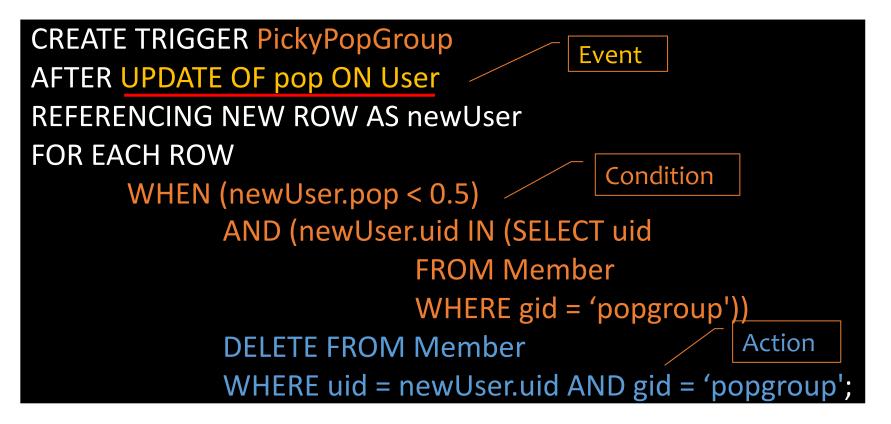

## Trigger option 2 – timing

- Timing—action can be executed:
  - AFTER or **BEFORE** the triggering event
  - INSTEAD OF the triggering event on views (more later)

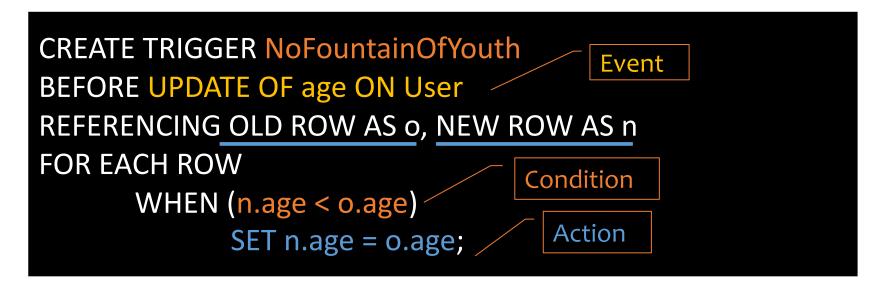

# Trigger option 3 – granularity

- Granularity—trigger can be activated:
  - FOR EACH ROW modified

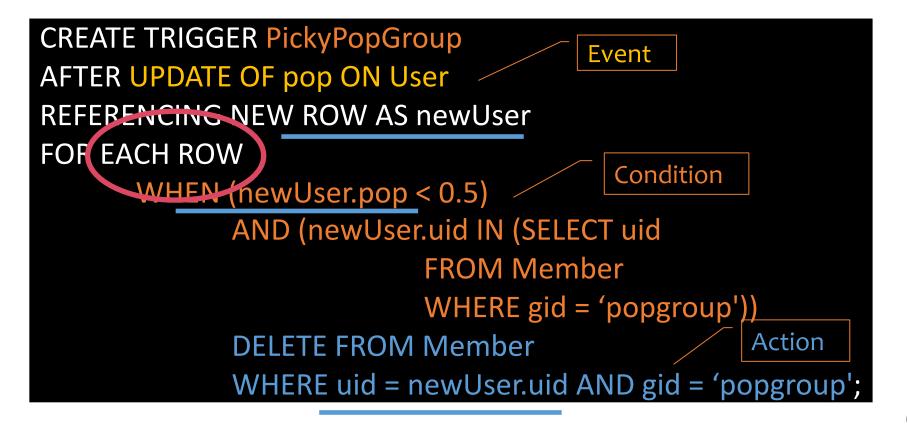

# Trigger option 3 – granularity

- Granularity—trigger can be activated:
  - FOR EACH ROW modified
  - FOR EACH STATEMENT that performs modification

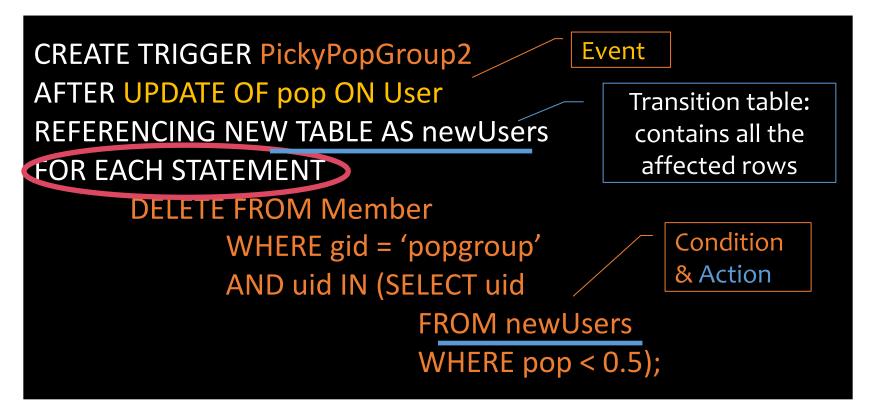

# Trigger option 3 – granularity

- Granularity—trigger can be activated:
  - FOR EACH ROW modified
  - FOR EACH STATEMENT that performs modification

CREATE TRIGGER PickyPopGroup2 AFTER UPDATE OF pop ON User REFERENCING NEW TABLE AS newUsers FOR EACH STATEMENT DELETE FROM Member WHERE gid = 'popgroup' AND uid IN (SELECT uid FROM newUsers WHERE pop < 0.5);

Transition table: contains all the affected rows

Can only be used with **AFTER** triggers

### Transition variables/tables

- OLD ROW: the modified row before the triggering event
- NEW ROW: the modified row after the triggering event
- OLD TABLE: a read-only table containing all old rows modified by the triggering event
- NEW TABLE: a table containing all modified rows after the triggering event

| Event         | Row                  | Statement |  |  |
|---------------|----------------------|-----------|--|--|
| Delete        | old r; old t         | old t     |  |  |
| Insert        | new r; new t         | new t     |  |  |
| Update        | old/new r; old/new t | old/new t |  |  |
| AFTER Trigger |                      |           |  |  |

| Event  | Row       | Statement |
|--------|-----------|-----------|
| Update | old/new r | -         |
| Insert | new r     | -         |
| Delete | old r     | -         |

BEFORE Trigger

### In class exercises

User (<u>uid</u> int, name string, age int, pop float) Group (<u>gid</u> string, name string) Member (<u>uid</u> int, <u>gid</u> string)

- If a user with pop>0.5 is added to the User table, they must automatically belong to the 'popgroup'. Create a trigger to achieve this behavior.
  - Assume 'popgroup' already exists in the Group table
- Write the trigger once using FOR EACH ROW and once using FOR EACH STATEMENT

### In class exercises – FOR EACH ROW

• If a user with pop>0.5 is added to the User table, they must automatically belong to the 'popgroup'. Create a trigger to achieve this behavior.

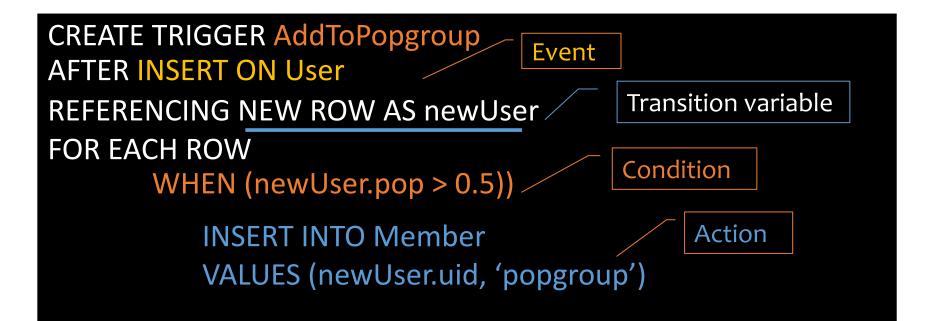

### In class exercises – FOR EACH STATEMENT

• If a user with pop>0.5 is added to the User table, they must automatically belong to the 'popgroup'. Create a trigger to achieve this behavior.

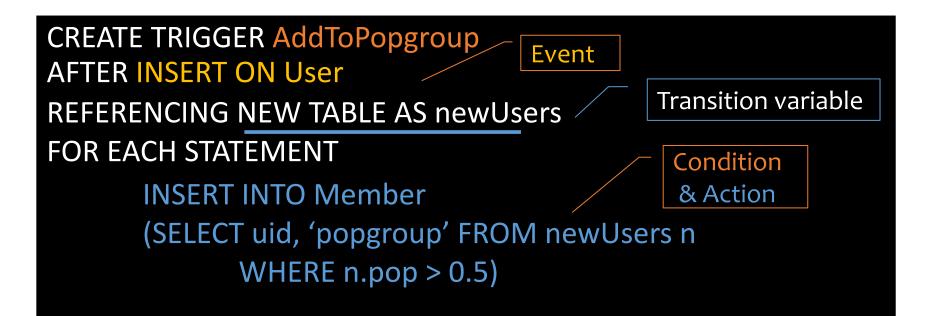

### Statement- vs. row-level triggers

- Simple row-level triggers are easier to implement
  - Statement-level triggers: require significant amount of state to be maintained in OLD TABLE and NEW TABLE
- However, in some cases a row-level trigger may be less efficient
  - E.g., 4B rows and a trigger may affect 10% of the rows. Recording an action for 4 Million rows, one at a time, may not be feasible due to resource constraints.
- Certain triggers are only possible at statement level
  - E.g., ??

# Certain triggers are only possible at statement level

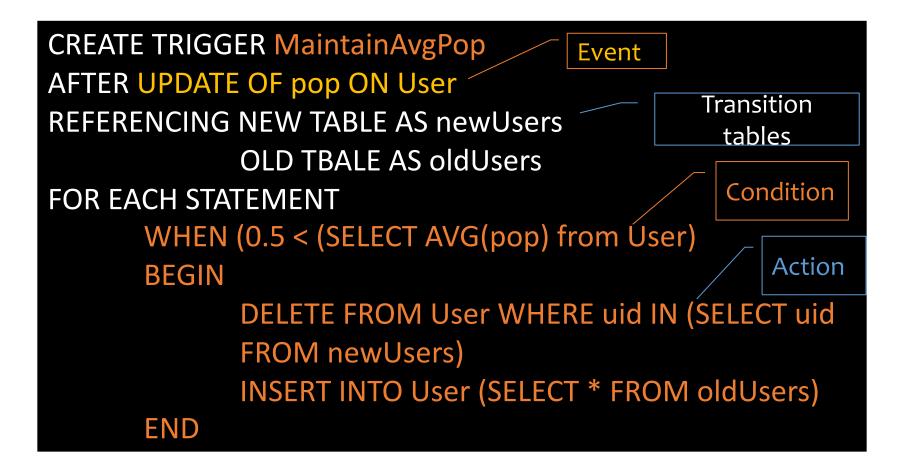

### System issues

- Recursive firing of triggers
  - Action of one trigger causes another trigger to fire
  - Can get into an infinite loop
- Interaction with constraints (tricky to get right!)
  - When to check if a triggering event violates constraints?
    - After a BEFORE trigger
    - Before an AFTER trigger
    - (based on db2, other DBMS may differ)
- Best to avoid when simpler alternatives are sufficient

### SQL features covered so far

- Basic SQL
- Intermediate SQL
  - Triggers
  - Views

### Views

- A view is like a "virtual" table
  - Defined by a query, which describes how to compute the view contents on the fly
  - Stored as a query by DBMS instead of query contents
  - Can be used in queries just like a regular table

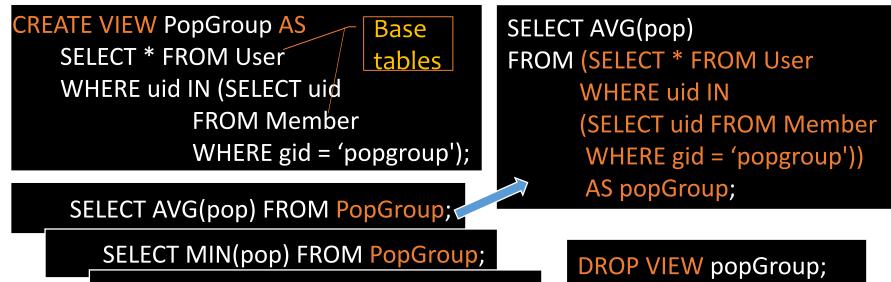

SELECT ... FROM PopGroup;

### Why use views?

- To hide complexity from users
- To hide data from users
- Logical data independence
- To provide a uniform interface

# Modifying views

- Does it even make sense, since views are virtual?
- It does make sense if we want users to really see views as tables
- Goal: modify the base tables such that the modification would appear to have been accomplished on the view

### A simple case

CREATE VIEW UserPop AS SELECT uid, pop FROM User;

#### DELETE FROM UserPop WHERE uid = 123;

#### translates to:

#### DELETE FROM User WHERE uid = 123;

### An impossible case

CREATE VIEW PopularUser AS SELECT uid, pop FROM User WHERE pop >= 0.8;

INSERT INTO PopularUser VALUES(987, 0.3);

• No matter what we do on User, the inserted row will not be in *PopularUser* 

### A case with too many possibilities

CREATE VIEW AveragePop(pop) AS SELECT AVG(pop) FROM User;

UPDATE AveragePop SET pop = 0.5;

Renamed

column

- Set everybody's pop to 0.5?
- Adjust everybody's pop by the same amount?
- Just lower one user's pop?

### SQL92 updateable views

- More or less just single-table selection queries
  - No join
  - No aggregation or group by
  - No subqueries
  - Attributes not listed in SELECT must be nullable
- Arguably somewhat restrictive
- Still might get it wrong in some cases
  - See the slide titled "An impossible case"
  - Adding WITH CHECK OPTION to the end of the view definition will make DBMS reject such modifications

### INSTEAD OF triggers for views

CREATE VIEW AveragePop(pop) AS SELECT AVG(pop) FROM User;

> CREATE TRIGGER AdjustAveragePop INSTEAD OF UPDATE ON AveragePop REFERENCING OLD ROW AS o, NEW ROW AS n FOR EACH ROW UPDATE User SET pop = pop + (n.pop-o.pop);

• What does this trigger do?

UPDATE AveragePop SET pop = 0.5;

## INSTEAD OF triggers for views

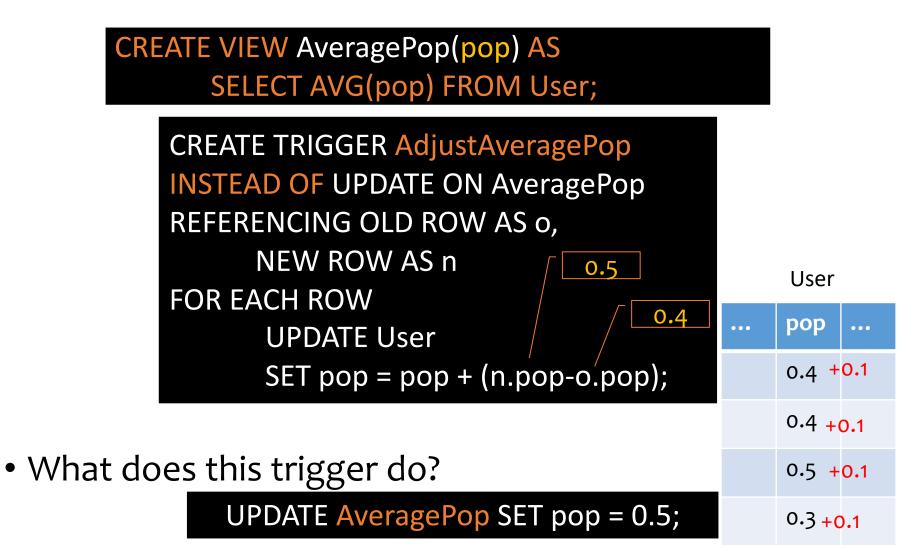

### Materialized views

- Some systems allow view relations to be stored in db
  - If the actual relations used in the view definition change, the view is kept up-to-date
- Such views are called materialized views
- Used to enhance performance: avoid recomputing view each time
- View maintenance: updating the materialized view upon base table changes
  - Immediately or lazily, up to the DBMS

### In class exercises

Consider this db instance:

| User |          |     |     |  |
|------|----------|-----|-----|--|
| uid  | name     | age | рор |  |
| 142  | Bart     | 10  | 0.9 |  |
| 123  | Milhouse | 10  | 0.2 |  |
| 857  | Lisa     | 8   | 0.7 |  |
| 456  | Ralph    | 7   | 0.3 |  |

11000

#### Member

| uid | gid |  |
|-----|-----|--|
| 857 | dps |  |
| 123 | gov |  |
| 857 | abc |  |
| 857 | gov |  |
| 456 | abc |  |
| 456 | gov |  |

What is the output of these queries?

CREATE VIEW ageGroups(age,cnt) AS (SELECT age, COUNT(\*) FROM User GROUP BY age)

#### SELECT \* FROM ageGroups;

SELECT age FROM ageGroups WHERE cnt = (SELECT MAX(cnt) FROM ageGroups;

### In class exercises

User (<u>uid</u> int, name string, age int, pop float) Group (<u>gid</u> string, name string) Member (<u>uid</u> int, <u>gid</u> string)

• Assume there is a CHECK constraint on User table s.t. (age > 0 and age < 140)

CREATE VIEW youngUsers AS (SELECT \* FROM User WHERE age < 25) WITH CHECK OPTION;

• What happens to the following statements?

INSERT INTO youngUsers VALUES (835, 'Alex', 30, 0.2);

INSERT INTO youngUsers VALUES (923, 'James', 150, 0.3);

### SQL features covered so far

- Basic SQL
- Intermediate SQL
  - Triggers
  - Views
  - Indexes

### Motivating examples of using indexes

#### SELECT \* FROM User WHERE name = 'Bart';

- Can we go "directly" to rows with *name*='Bart' instead of scanning the entire table?
  - $\rightarrow$  index on User.name

SELECT \* FROM User, Member

WHERE User.uid = Member.uid AND Member.gid = 'popgroup';

• Can we find relevant *Member* rows "directly"?

 $\rightarrow$  index on Member.gid

• For each relevant Member row, can we "directly" look up User rows with matching Member.uid

 $\rightarrow$  index on User.uid

### Indexes

- An index is an auxiliary persistent data structure that helps with efficient searches
  - Search tree (e.g., B<sup>+</sup>-tree), lookup table (e.g., hash table), etc.
    More on indexes later in this course!
- CREATE [UNIQUE] INDEX indexname ON tablename(columnname<sub>1</sub>,...,columnname<sub>n</sub>);
  - With UNIQUE, the DBMS will also enforce that {columnname<sub>1</sub>, ..., columnname<sub>n</sub>} is a key of tablename
- DROP INDEX indexname;
- Typically, the DBMS will automatically create indexes for PRIMARY KEY and UNIQUE constraint declarations

### Indexes

- An index on *R*. *A* can speed up accesses of the form
  - R.A = value
  - R.A > value (sometimes; depending on the index type)
- An index on  $(R.A_1, ..., R.A_n)$  can speed up
  - $R.A_1 = value_1 \land \dots \land R.A_n = value_n$
  - $(R.A_1, \dots, R.A_n) > (value_1, \dots, value_n)$  (again depends)

### Questions (lecture 12):

Ordering of index columns is important—is an index on (R. A, R. B) equivalent to one on (R. B, R. A)?
 How about an index on R. A plus another on R. B?
 More indexes = better performance?

### Summary

- Triggers
- View
- Indexes
- Next: Programming and recursion